This project involves a data base management system for the army, with data processing operators typically found in the network model. The records in the data base correspond to members in the army. For each member the following information has been gathered:

```
weight — in lbs.
height — in centimeters
sex — value m or f
univ(ersity) — nil if none
year — when entered service
age — when entered service
salary
homestate
married — value y or n
kidnames — a list: nil if none
```

The data for each member of the army is stored on the property list of the members name. There is also an atom with the name officers whose value is a list of the names of all of the officers. For example: (jones smith denton). An example data base entry is shown in Figure 1.

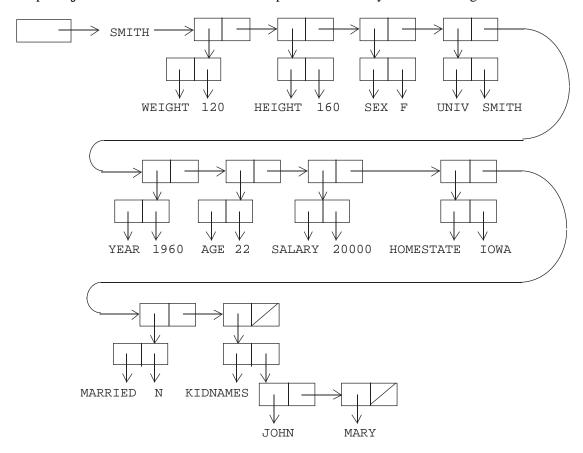

Figure 1: Example database entry

Given such a data base system there are two types of operations that you are to support.

- data base modification operations
- queries

In addition to the records, we also have entities known as sets. In our case these sets are lists whose elements are names who share certain properties. For our purposes the sets correspond to rank. We shall assume 5 ranks. They are:

general colonel major lieutenant private

Note, that we assume that the set officers includes all ranks, including private (even though technically a private is not officer in army terminology).

You are to provide routines to support the following data base modification operations:

An officer name name is entered into the data base with prop-(store name proplist) erty values as given in proplist. proplist is a list of dotted pairs whose car is a property name and cdr is a property value. Note that name must also be added to the list officers if not already a member. (insert name setname) Inserts the officer with name name into set setname if not al-

ready a member of the set.

(removeofficer name setname) Removes the officer with name name from set setname if name

is a member of the set.

(deleteofficer name) Deletes the officer with name name from the data base. This

consists of removal from the list officers as well as from all

sets in which name is a member.

(modify name prop value) Modify the property prop of officer name to be value.

Some error checking of arguments must be implemented. For example, a name cannot be inserted into a set unless it has been entered into the database, and the setnames given in insert and removeofficer must be a name of one of the 5 ranks above. Should the arguments be illegal, the function should return nil; otherwise, any non-nil value can be returned (e.g., the set after insertion for the insert operation, but then you must watch for the case when the set is empty).

Two types of query operations are to be supported.

- 1. With respect to the entire data base i.e., search using items in officers
- 2. With respect to a specific set.

A query operation may return a set of names satisfying a condition or merely a single atom.

Associated with each set, including officers, is an atom called currentof-setname. This atom has as its value a list corresponding to the remainder of the set after the last findnext or findnextinset operation performed on the set. This value is reset to point to the entire set whenever an insert, removeofficer, or deleteofficer operation affecting the set has occurred. In addition, whenever a findnext or findnextinset operation finds current of the set in question empty, then it resets it to point to the entire set prior to performing the operation. Currency is a feature common to many database management systems.

Query Operations have the form:

(operation setname condition) setname is officers, general, colonel, major,

lieutenant or private.

(operation condition) officers is assumed to be the setname.

## **Query Operations:**

(findall condition) Returns a list of all names in officers satisfy-

ing condition. Resets currentof-officers to

officers.

(findallinset setname condition) Finds all names in setname satisfying condition.

Resets currentof-setname to setname.

(findnext condition) Returns the first name in the list pointed at

by currentof-officers which satisfies condition. currentof-officers is set to

the remaining list.

(findnextinset setname condition) Returns the first name in the list pointed at by

currentof-setname which satisfies condition. currentof-setname is reset to the remaining list.

(findany condition) Any member of the set officers satisfy-

ing condition can be returned. currentof-

officers is not affected by this operation.

(findanyinset setname condition) Any member of the set setname satisfying

condition can be returned. currentof-setname

is not affected by this operation.

Note that findnext and findnextinset are cyclic, in the sense that if they reach the end of a list, then they start over from the beginning. Care must be taken that they will not get into an infinite loop should there be no officer in the list that satisfies the condition. As an example, suppose that the set major contained no officer of age 41. In this case the query (findnextinset major (eqp age 41)) should return nil, and leave currentof-major unchanged. However, if currentof-major points at the third officer in the set major, and the first officer happened to be of age 41 while none of the others were, then this query should return the name of the first officer and leave currentof-major pointing to the second element.

The format of condition is:

The relational operators correspond to eq (actually, equal is a better choice, since eq always

returns nil on sufficiently large numbers), ne, le, ge, lt, gt. There are several ways to implement the evaluation of conditions. You can let the LISP interpreter do most of the work, and simply use eval. One method is to use eval, and let the functions that implement the relational operators access the property list of the atom for which the condition is being evaluated (which has to be stored in a global variable). Another is to also use eval, but don't access the property list each time a relational operator is evaluated. Instead, before invoking eval, define a variable for each possible property name, and give it the value of the corresponding property of the atom for which the condition is to be evaluated. A third method is to write your own evaluation function, which might be called condeval, which takes as arguments both the condition and the atom for which the condition is to be evaluated.

Some typical conditions and queries are:

(and (gtp salary 10000) (eqp sex m)) will be true for males with salary greater than 10000.

will find all male officers of height greater than 170 centimeters and female officers of height greater than 160 centimeters.

Some typical operations on our data base are:

- 1. promotions use removeofficer and insert
- 2. enlistment use store
- 3. retirement use deleteofficer
- 4. changes in individual status use modify e.g., change in height, weight, number of kids, etc.

A farfetched example (or not so farfetched today!) is the case when a divorced female colonel, smith, with two kids marries a widower male lieutenant, jones, with three kids. Due to considerations of rank, the lieutenant retires. Updating the data base for this case requires us to merge the kidnames of jones with those of smith, and modify smiths entry accordingly. Similarly, the marital status of smith must be updated. Due to jones retirement, he is deleteofficer'd from the data base which causes his removal from the set lieutenant. Despite remaining in the army smith is not such a liberated woman that she does not take on her husbands name. Thus one must also store an entry for jones in the data base whose property values are identical to those of smith. jones must also be inserted into the colonel set. Once this is done, smith is deleteofficer'd from the data base which causes the removal of the smith entry from the colonel set. Note that if our data base were organized in a manner such that name and rank were also properties (e.g., as is done in a conventional database management system) then the name change could be achieved by a modify operation.

You are to define the appropriate functions in LISP. Test your functions with the data sent to you. You should turn in a listing of your run which includes the function definitions and the results of the application of the test data.

## **Programming Hints**

First consider the following expressions and their printed values after having performed:

```
(setq x 'z)
```

```
expression printed value

x z

'x x

(x) x is not a function

(list x) (z)
```

The q of setq stands for quote hence (setq x 'z) is equivalent to (set 'x 'z). Consider what happens if we now perform (set x 'a) immediately after (setq x 'z).

```
expression printed value x z (list x) (z) z a (list z) (a)
```

Note that you cannot setq to an atom which is used as a formal parameter name. However, you can set to a formal parameter because set changes the value of the atom bound to the formal parameter name and not the value of the parameter name itself.

The atoms of the form currentof-setname are maintained via set and setq. They can be created on the fly via explode and implode in FRANZ LISP (see below for what to do in COMMON LISP).

```
expression printed value
(implode '(a b c)) abc
(explode 'abc) (a b c)
(implode (explode 'abc)) abc
(explode (implode '(a b c))) (a b c)
```

Finally, note that there will be no quotes in the test data (there will be test data!), i.e., the command (deleteofficer john) will be used instead of the command (deleteofficer 'john). To prevent getting unbound john messages, it will be necessary to define the function using the fexpr option (this applies to FRANZ LISP). The fexpr option allows the function to accept any number of arguments, none of which is evaluated. When a fexpr is called, it can be supplied with as many arguments as desired. LISP will take all the arguments specified, put them together in a list, and bind this list to the single formal parameter of the function. For example:

In COMMON LISP, the fexpr option does not exist, and neither do implode and explode. Instead, use the functions defun.fexpr and concat-symbols defined in section 10 of the LISP reference, repeated below. The former acts like defun with the fexpr option, e.g., (defun.fexpr echo (var) (car var)). The latter may be used to create the currentof-setname symbols, e.g., (concat-symbols 'currentof- 'general).